# Berechnungen

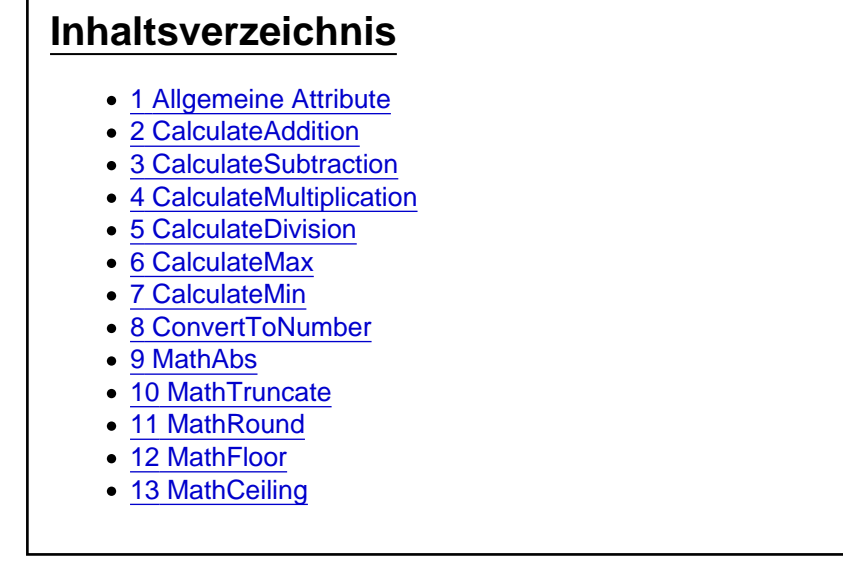

Die Aktionen aus der Kategorie Berechnungen

## 1 Allgemeine Attribute

Die allgemeinen Attribute IgnoreError , Variable und Condition können bei allen Aktionen angegeben werden. Die Attribute sind optional und brauchen nur bei Bedarf hinterlegt werden. Wenn diese für eine Aktion nicht benötigt werden, können diese aber auch zur besseren Lesbarkeit des Skriptes entfernt werden.

### **IgnoreError**

Das optionale Attribut IgnoreError gibt an, ob bei einem Fehler die Ausführung des Batchpad Skriptes abbricht oder das Skript weiter ausgeführt werden soll. Der Wert muss dem Typ Boolean (true oder false) entsprechen.

### Variable

Das optionale Attribut Variable kann immer dann verwendet werden, wenn man das Ergebnis einer auszuführenden Aktion ermitteln möchte. Variable="{@ResultFileExists}".

Die Ergebnisse sind je nach ausgeführter Aktion vom Typ her unterschiedlich, oft ist es ein Boolean (true oder false) der angibt ob die Aktion erfolgreich war. Bei Aktionen für Zeichenketten sind die Ergebnisse dann eher vom Typ String usw.

### **Condition**

Das optionale Attribut Condition gibt an, ob die Aktion ausgeführt werden soll. Hierzu wird der Inhalt des Attributes als logischer Ausdruck auf Wahr oder Falsch geprüft. Der Ausdruck sollte dem Typ Boolean (true oder false) entsprechen.

Der Ausdruck kann Funktionen aus [VBScript](https://docs.microsoft.com/en-us/previous-versions/t0aew7h6(v=vs.85)) enthalten, genauso wie Operatoren NOT, OR, AND... Mit dem Condition Attribut wertet man in der Regel Variablen aus, die Ergebnisse aus zuvor durchgeführten Aktionen enthalten. Beispiel: Condition="NOT {@ResultFileExists}"

## 2 CalculateAddition

Die Aktion CalculateAddition führt eine Addition mit den Werten in den Attributen Value1 und Value2 aus und gibt das Ergebnis über das Attribute Variable aus. Über das Attribut Float kann angegeben werden, ob eine Fließkommazahl zurückgegeben werden soll.

<CalculateAddition Value1="" Value2="" Float="false" Condition="" Variable="{@Result}" IgnoreError="false" />

### 3 CalculateSubtraction

Die Aktion CalculateSubtraction führt eine Subtraktion mit den Werten in den Attributen Value1 und Value2 aus und gibt das Ergebnis über das Attribute Variable aus. Dabei wird Value2 von Value1 subtrahiert. Über das Attribut Float kann angegeben werden, ob eine Fließkommazahl zurückgegeben werden soll. <CalculateSubtraction Value1="" Value2="" Float="false" Condition="" Variable="{@Result}" IgnoreError  $=$ "false"  $/$ >

## 4 CalculateMultiplication

Die Aktion CalculateMultiplication führt eine Multiplikation mit den Werten in den Attributen Value1 und Value2 aus und gibt das Ergebnis über das Attribute Variable aus. Über das Attribut Float kann angegeben werden, ob eine Fließkommazahl zurückgegeben werden soll.

<CalculateMultiplication Value1="" Value2="" Float="false" Condition="" Variable="{@Result}" IgnoreError ="false" />

### 5 CalculateDivision

Die Aktion CalculateDivision führt eine Subtraktion mit den Werten in den Attributen Value1 und Value2 aus und gibt das Ergebnis über das Attribute Variable aus. Dabei wird Value1 durch Value2 dividiert. Über das Attribut Float kann angegeben werden, ob eine Fließkommazahl zurückgegeben werden soll. <CalculateDivision Value1="" Value2="" Float="false" Condition="" Variable="{@Result}" IgnoreError="false"  $/$ 

### 6 CalculateMax

Die Aktion CalculateMax bestimmt den maximalen Wert der Attribute Value1 und Value2 und gibt den maximalen Wert der über das Attribute Variable aus.

<CalculateMax Value1="" Value2="" Condition="" Variable="{@Result}" IgnoreError="false" />

## 7 CalculateMin

Die Aktion CalculateMin bestimmt den minimalen Wert der Attribute Value1 und Value2 und gibt den minimalen Wert der über das Attribute Variable aus. <CalculateMin Value1="" Value2="" Condition="" Variable="{@Result}" IgnoreError="false" />

## 8 ConvertToNumber

Die Aktion ConvertToNumber konvertiert eine Zeichenfolge (Attribut: Value) und gibt eine ganze Zahl oder Fließkommazahl zurück (Attribut: Variable). Über das Attribut Float kann angegeben werden, ob eine Fließkommazahl zurückgegeben werden soll.

<ConvertToNumber Value="" Float="false" Condition="" Variable="{@Result}" IgnoreError="false" />

### 9 MathAbs

Die Aktion MathAbs gibt den absoluten Wert einer Zahl (Attribut: Value) in das Attribut Variable zurück. Über das Attribut Float kann angegeben werden, ob der Wert in dem Attribut Value eine Fließkommazahl enthält.

<MathAbs Value="" Float="false" Condition="" Variable="{@Result}" IgnoreError="false" />

#### 10 MathTruncate

Die Aktion MathTruncate berechnet den ganzzahligen Teil der Dezimalzahl, die in dem Attribut Value hinterlegt ist und gibt den Wert über das Attribut Variable zurük.

<MathTruncate Value="" Condition="" Variable="{@Result}" IgnoreError="false" />

#### 11 MathRound

Die Aktion MathRound rundet einen Dezimalwert (Attribut: Value) auf den nächstgelegenen ganzzahligen Wert und Mittelpunktwerte auf die nächstgelegene gerade Zahl und gibt den berechneten Wert über das Attribut Variable zurück.

<MathRound Value="" Condition="" Variable="{@Result}" IgnoreError="false" />

#### 12 MathFloor

Die Aktion MathFloor gibt die größte Ganzzahl zurück (Attribut: Variable), die kleiner oder gleich der angegebenen Zahl (Attribut: Value) ist.

<MathFloor Value="" Condition="" Variable="{@Result}" IgnoreError="false" />

### 13 MathCeiling

Die Aktion MathCeiling gibt die kleinste Ganzzahl zurück (Attribut: Variable), die größer oder gleich der angegebenen Zahl (Attribut: Value) ist.

<MathCeiling Value="" Condition="" Variable="{@Result}" IgnoreError="false" />